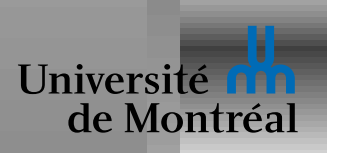

# *Glace vanille imperative ´*

- 1. Séparer les jaunes et les blancs de 2 œufs
- 2. Garder les blancs au réfrigérateur!
- 3. Ajouter  $\frac{1}{2}$  tasse de sucre aux jaunes!
- 4. Y ajouter les graines d'une (voire  $1\frac{1}{2}$ ) gousse de vanille!
- 5. Brasser vigoureusement (ça devient un peu blanchâtre)!
- 6. Battre 2dl de crème!
- 7. Battre les blancs en neige!
- 8. Mélanger le tout et mettre au congélateur!

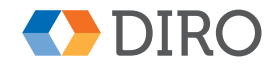

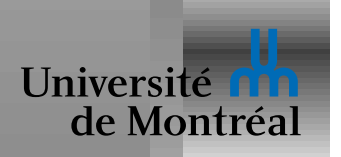

## *Glace vanille fonctionnelle*

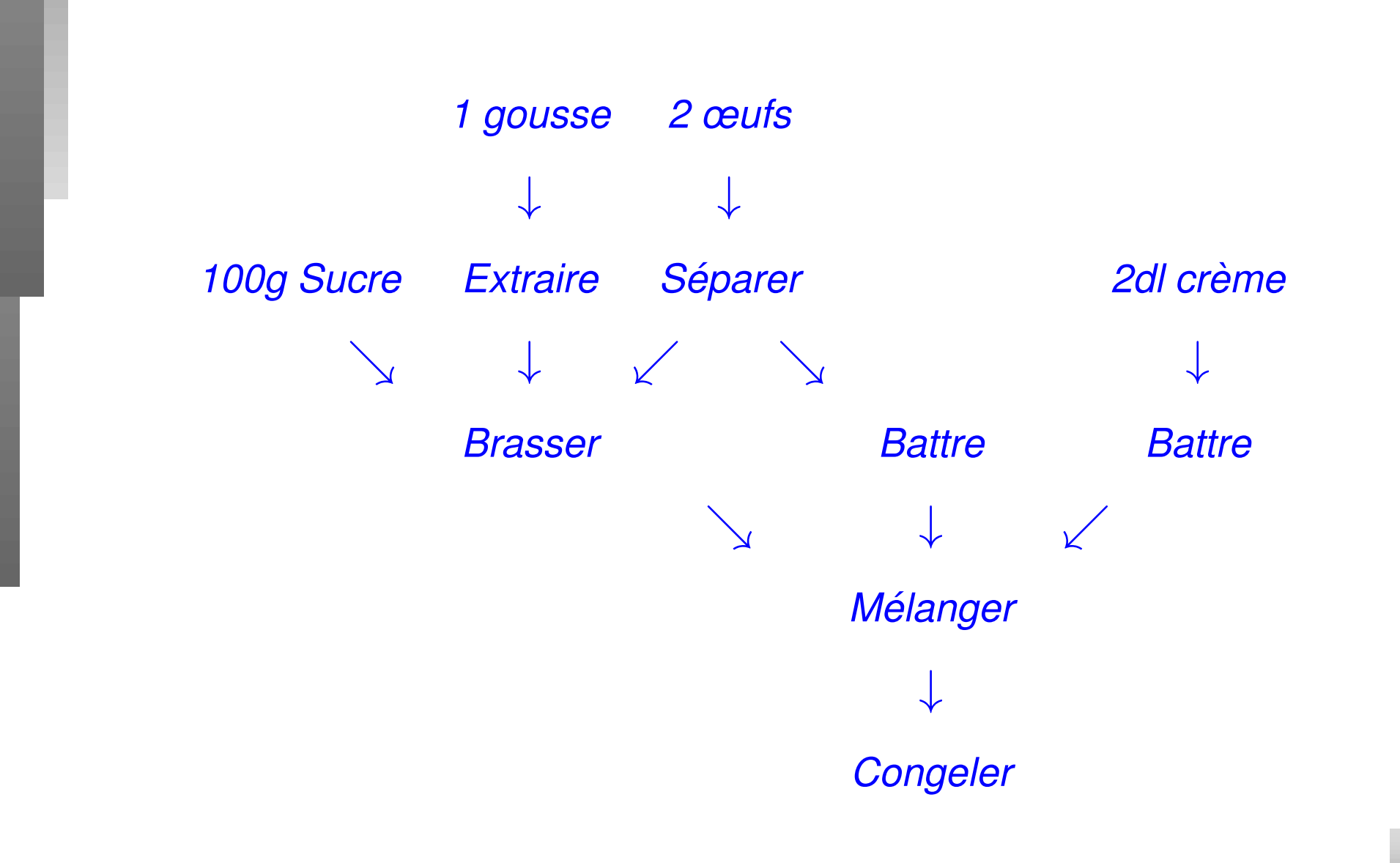

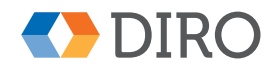

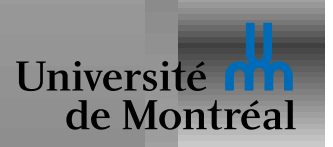

Inventé en 1941 par Alonzo Church

La base de la théorie des langages de programmation

Inspiration de Lisp, Scheme, ML, Haskell, ...

 $e ::= c \,\mid\, x \,\mid\, \lambda x \rightarrow e \,\mid\, e_1 \, e_2$ 

Sémantique:

 $(\lambda x \rightarrow e_1) \ e_2 \ \ \leadsto \ \ e_1[e_2/x] \qquad \beta$ -réduction

Il y a aussi le renommage- $\alpha$  et l'équivalence- $\eta$ 

Chapitre 1 de Hudak, 8 et 14 de Sethi, 5 de Pierce

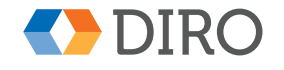

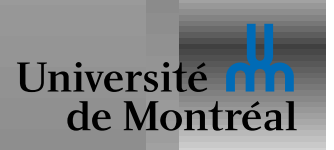

Créé en 1990 par un comité académique

Consolidation de Miranda, Hope, LazyML, ...

Langage fonctionnel *pur*

*Avoid success at all costs*

Langages de la famille: Haskell, OCaml, Reason, F#, Coq, SML Utilisés dans l'industrie par:

Jane Street, Standard Chartered, J.P. Morgan, Facebook, BAE Systems, Crédit Suisse, Microsoft, Docker, Wolfram, ...

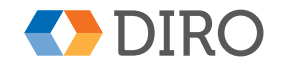

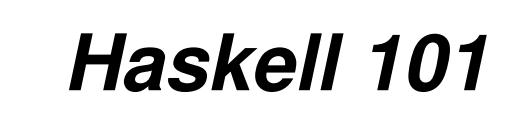

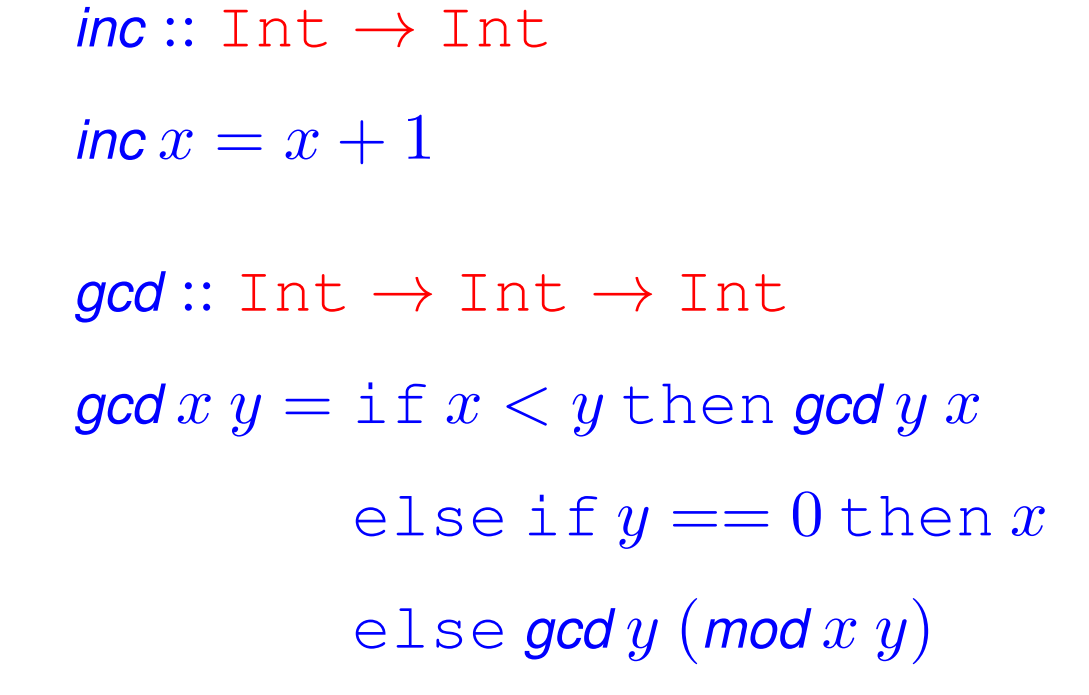

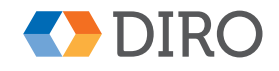

Université

de Montréal

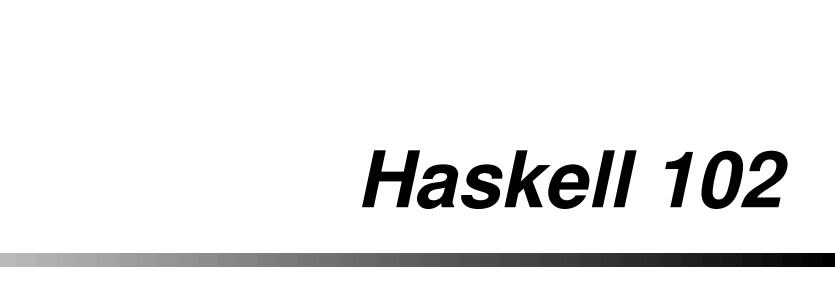

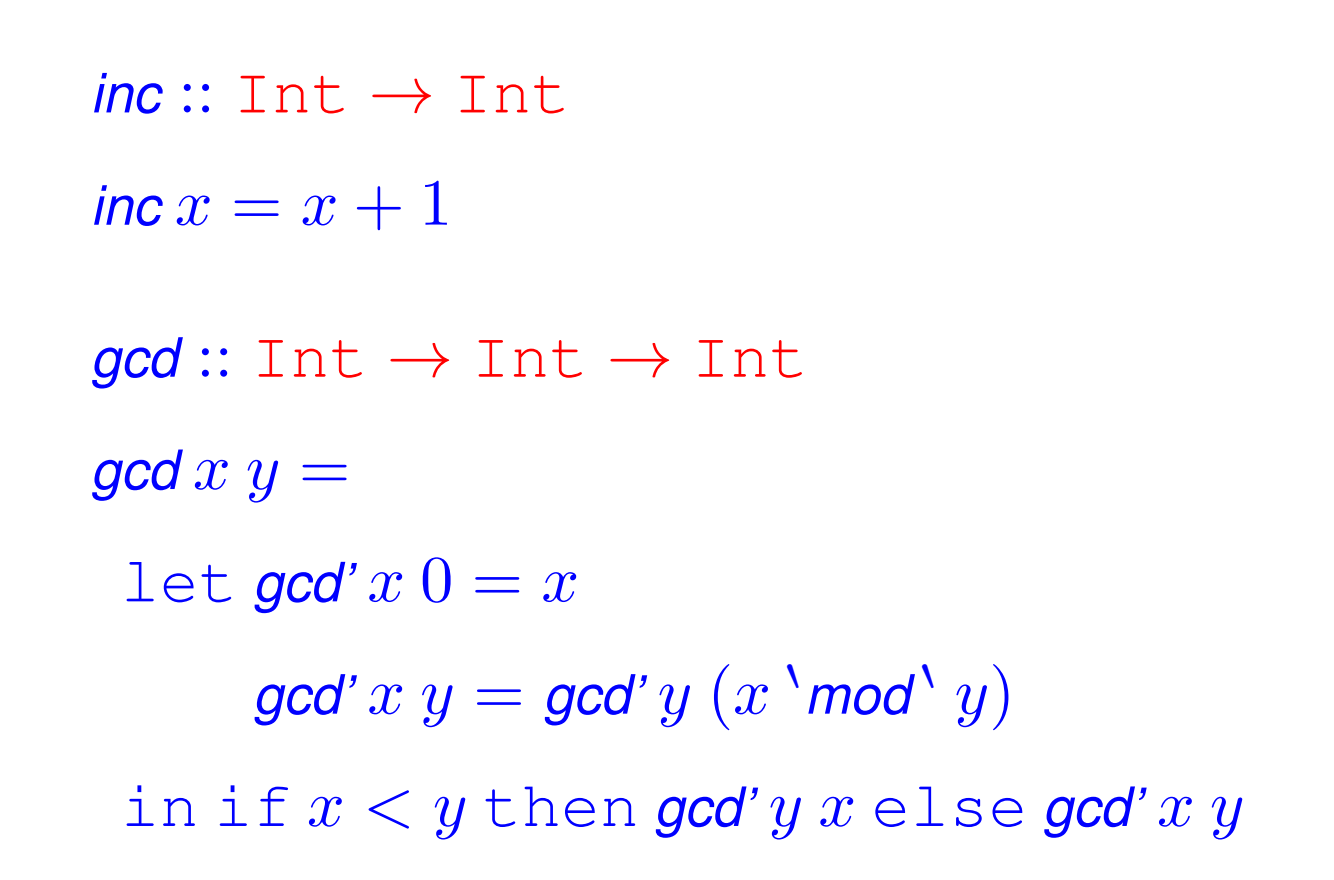

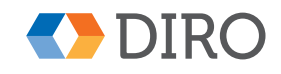

Université

de Montréa

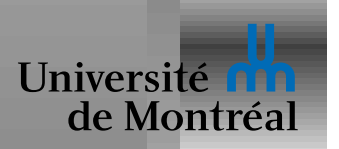

#### *Haskell 103*

$$
elem = [] = false
$$
  
elem x (y : ys) = x == y || elem y ys  
[]  
++ ys = xs  
(x : xs) ++ ys = x : (xs ++ ys)

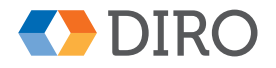

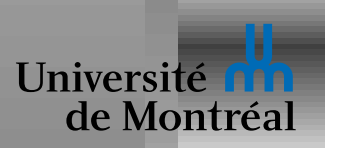

# *Sucre syntaxique en Haskell*

Haskell permet la notation infixe et préfixe:  $1 + 2$  ou  $(+)$  1 2  $\hat{\mathsf{A}}$  l'inverse: *mod*  $x$  $y$  *ou*  $x$  $\hat{ }$  *mod*  $\hat{ }$  $y$ 

Définition de fonction:

*inc*  $x = x + 1 \Leftrightarrow$  *inc* =  $\lambda x \rightarrow x + 1$ 

#### Exemple:

*double*  $op x = op x x$  *double* =  $\lambda op \rightarrow (\lambda x \rightarrow op x x)$ 

(∗) ‵ *double*‵ 7 ≃ *double* (∗) 7 :  $(\lambda o \rightarrow (\lambda x \rightarrow o x x)) (*) 7 \rightarrow (\lambda x \rightarrow (*) x x) 7 \rightarrow (*) 77$ 

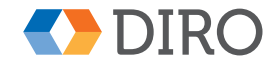

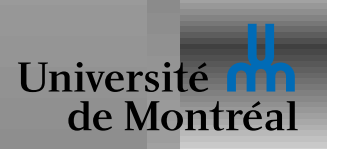

## **Expressions et valeurs**

Une valeur est une expression irréductible

I.e. "pas de  $\beta$ -redex"

Exemples: 2, 781,  $\lambda x \rightarrow [x, x]$ , ...

Évaluer = réduire une expression à une valeur

Est-ce que cela peut toujours se réduire à une valeur?

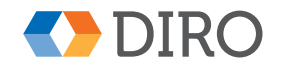

**IFT-2035** 

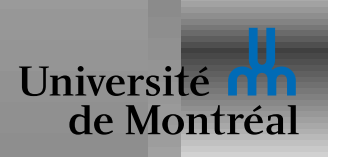

#### *Recursion ´*

*power*  $x = 0 = 1$ 

$$
power x y = x * (power x (y - 1))
$$

power 3 2 
$$
\rightarrow
$$
 3 \* (power 3 (2 - 1))  
\n $\rightarrow$  3 \* (power 3 1)  $\rightarrow$  3 \* (3 \* (power 3 (1 - 1)))  
\n $\rightarrow$  3 \* (3 \* (power 3 0))  $\rightarrow$  3 \* (3 \* 1)  $\rightarrow$  3 \* 3  $\rightarrow$  9

Un autre exemple: *double power* 3

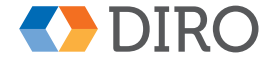

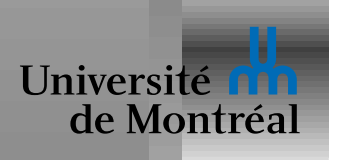

# *Ordre d'evaluation ´*

¿ ¿ *double* (∗) (1 + 2) ? ?

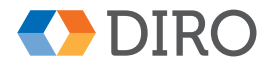

*Stefan Monnier IFT-2035 11*

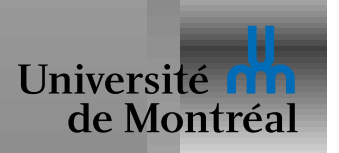

## *Ordre d'evaluation ´*

¿ ¿ *double* (∗) (1 + 2) ? ?

¡Indifférent!

*double*  $(*) (1 + 2) \rightarrow$  *double*  $(*) 3 \rightarrow 3 * 3 \rightarrow 9$ *double*  $(*) (1 + 2) \rightarrow (1 + 2) * (1 + 2) \rightarrow ... \rightarrow 9$ 

Propriété fondamentale d'un langage fonctionnel pur

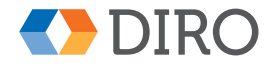

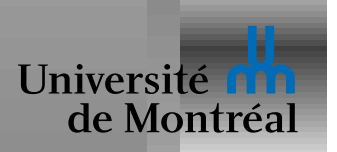

*power*  $x y = if y = 0$  then 1 else  $x * (power x (y - 1))$ 

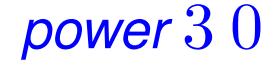

- $\rightarrow$  if 0 = 0 then 1 else 3 \* (*power* 3 (0 − 1))
- $\rightarrow$  if  $0 = 0$  then 1 else 3  $*$  (*power* 3 (-1))
- $\rightarrow$  if  $0 = 0$  then 1 else 3 \* (if  $-1 = 0$  then 1 else 3 \*

Haskell garanti qu'il termine si c'est possible

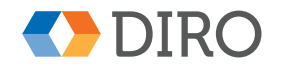

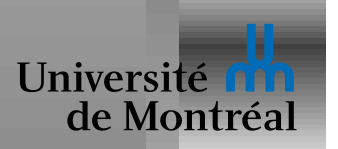

 $e_1$  et  $e_2$  sont strictement équivalentes si  $e_1 \rightarrow e_3$  et  $e_2 \rightarrow e_3$ 

Remplacer  $e_1$  par  $e_2$  dans une expression e ne change pas le résultat Modulo renommage  $\alpha$ , bien sûr

C'est pour cela que l'ordre d'évaluation n'importe pas

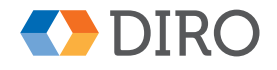

**IFT-2035** 

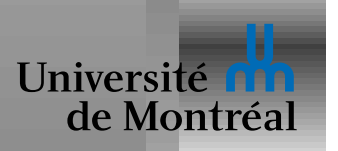

Système de classification qui a deux origines indépendentes:

- Logique mathématique: introduits pour éviter des problèmes tels que le paradoxe de Russell
- Langages de programmation: besoin de distinguer des valeurs de natures différentes (e.g. différente taille)

Un type est comme un ensemble d'objets similaires

Similaires = acceptent les même opérations

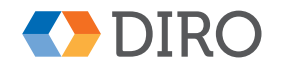

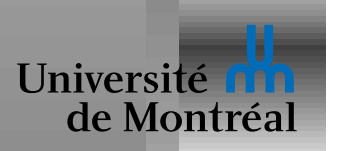

Un langage peut utiliser les types de deux manières:

- Typage dynamique: les *valeurs* portent leur type N'importe quelle variable peut contenir n'importe quelle valeur
- Typage statique: le type est associé aux *variables* Une variable ne peut contenir que des valeurs du type spécifié

Le typage est dit *fort* ou *faible* selon s'il est possible d'utiliser une opération sur une valeur du mauvais type

Certains langages ne sont simplement pas typés du tout!

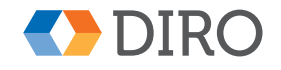

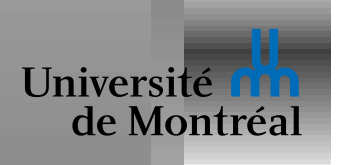

# *Types en Haskell*

- ¿ ¿ 3 + *power* ? ?
- ¿ ¿ *double* 1 2 ? ?

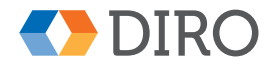

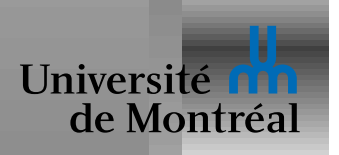

# **Types en Haskell**

i i  $3 + power$ ??

 $i$  is double  $12$  ? ?

Chaque expression  $e$  a un type  $\tau$ :

Notation Haskell:  $e$  ::  $\tau$ 

Si  $v_1 :: \tau$  et  $v_2 :: \tau$ , ils peuvent être utilisés aux mêmes endroits  $3::$  Int,  $3.14::$  Float, True :: Bool, *power* :: Int  $\rightarrow$  Int  $\rightarrow$  Int

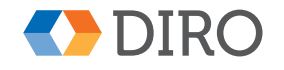

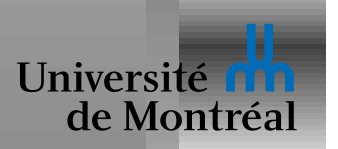

Certaines fonctions peuvent avoir plusieurs types:

```
id \vdots Int \rightarrow Int
id_i x = xid_s :: String → String
id s x = x
```
On peut alors utiliser une *variable de type*:

*id* ::  $\alpha \rightarrow \alpha$ *id*  $x = x$ 

On dit alors que la fonction est *polymorphe*

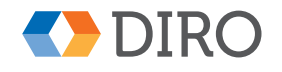

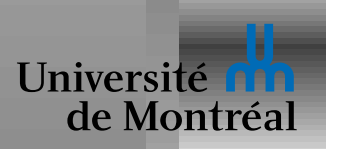

# *Inference de types ´*

En Haskell, il n'est pas indispensable d'écrire les types

```
% hugs
[...]
Prelude> :type \setminus o x -> o x x
\Diamond x \rightarrow o x x :: (a \rightarrow a \rightarrow b) \rightarrow a \rightarrow b
Prelude>
```
Les annotations de type sont recommandées:

- Meilleurs messages d'erreur
- Documentation

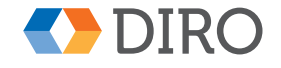

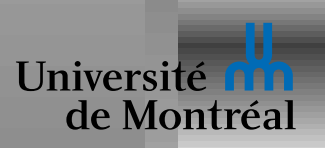

Paires:  $(e_1, e_2)$ , fst, snd de type:  $(\tau_1, \tau_2)$ Listes: [],  $e_h: e_t$ ,  $[e_1,...,e_n]$ , head,  $\tt tail$  de type:  $[\tau]$ 

 $(1, 2)$ :  $(\text{Int}, \text{Int})$  $(1,(2,3))$ : (Int, (Int, Int))  $(1, [2, 3]) : (Int, [Int])$  $[1, [2, 3]] :$  *Error*  $[[1], [2, 3]] : [[Int]]$  $[(1, 2), (2, 3)] : [(Int, Int)]$ 

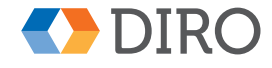

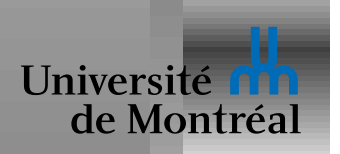

#### *Exemples*

*length*  $:: [\alpha] \rightarrow Int$ *length*  $\vert\vert = 0$  $length(.:xs) = length xs + 1$ 

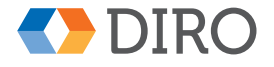

*Stefan Monnier IFT-2035 20*

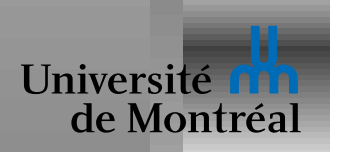

#### *Exemples*

```
length :: [\alpha] \rightarrow \text{Int}length | = 0
length(. : xs) = length xs + 1zip :: ([\alpha], [\beta]) \rightarrow [(\alpha, \beta)]zip ([|, \_) = []
zip (., | ) = |\mathsf{zip}\,(x:xs,y:ys) = (x,y): \mathsf{zip}\,(xs,ys)
```
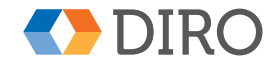

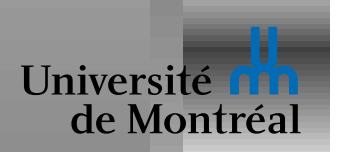

#### *Exemples*

```
length :: [\alpha] \rightarrow \text{Int}length \vert \vert = 0length(.:xs) = length xs + 1zip :: ([\alpha], [\beta]) \rightarrow [(\alpha, \beta)]zip (\vert \vert, \_) = \vert \vertzip \binom{1}{-1} = \binom{1}{-1}\mathsf{zip}\,(x:xs,y:ys) = (x,y): \mathsf{zip}\,(xs,ys)
```
Pourquoi pas:

*length*  $xs = \text{if } xs == []$  then  $0 \text{ else }$  *length* (*tail*  $xs$ ) + 1

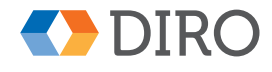

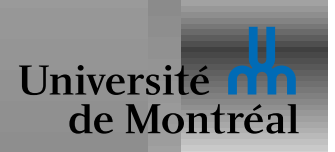

#### **Polymorphisme avec Type Classes**

applymin  $f x y$  $\vert x \leq y = f x y$ | otherwise  $= f y x$ 

x et y peuvent être de type  $\text{Float}, \text{Int}, \text{mais pas Int} \rightarrow \text{Int}$ 

applymin :: Ord  $\alpha \Rightarrow (\alpha \to \alpha \to \beta) \to \alpha \to \alpha \to \beta$ 

Même chose pour l'opération d'égalité, l'addition, ...:

 $(==) :: Eq \alpha \Rightarrow \alpha \rightarrow \alpha \rightarrow \text{Bool}$  $(+) :: \text{Num } \alpha \Rightarrow \alpha \rightarrow \alpha \rightarrow \alpha$ 

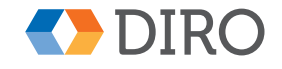

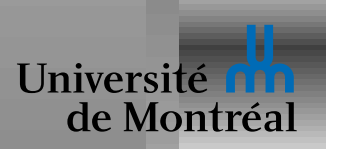

#### *Creer de nouveaux types ´*

*Types de données algébriques* 

data  $t = \overline{\textit{Tag}}_1 \tau_{11} \ldots \tau_{1n}$ |  $\textsf{Tag}_2$   $\tau_{21}$   $\ldots$   $\tau_{2n'}$ | . . .  $\mathsf{Tag}_{m}$   $\tau_{m1}$   $\ldots$   $\tau_{mn}$ 

Listes: data *List*  $\alpha =$  *Nil* | *Cons*  $\alpha$  (*List*  $\alpha$ ) **Produits:** data *Pair*  $\alpha \beta$  = *Pair*  $\alpha \beta$ **Sommes:** data *Either*  $\alpha \beta =$  *Left*  $\alpha \mid$  *Right*  $\beta$ Null: data *Maybe*  $\alpha =$  *Nothing* | *Just*  $\alpha$ 

On peut aussi créer des alias avec  $\tt type$   $t = \tau$ 

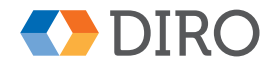

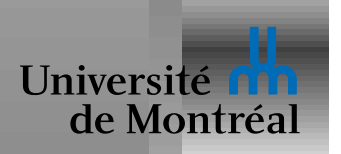

data *Tree*  $\alpha =$  *Leaf* | *Node* (*Tree*  $\alpha$ )  $\alpha$  (*Tree*  $\alpha$ )  $sum :: Tree$  Tree Tnt  $\rightarrow$  Tnt *sum Leaf*  $= 0$  $\mathop{\sf sum}\left( \mathop{\mathsf{Node}}\nolimits t_l\;n\;t_r \right) = \mathop{\sf sum}\nolimits t_l + n + \mathop{\sf sum}\nolimits t_r$  $insert :: Tree Int \rightarrow Int \rightarrow Tree Int$ *insert Leaf* n = *Node Leaf* n *Leaf insert*  $(\textit{Node}~t_l~m~t_r)~n$  $\mid n < m =$  Node (insert  $t_l$   $n)$   $m$   $t_r$  $|$  otherwise = **Node**  $t_l$   $m$  (insert  $t_r$   $n$ )

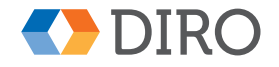

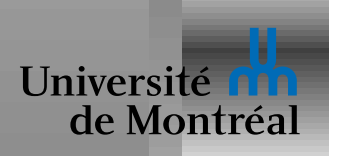

#### *Manipulation de listes*

$$
(++) :: [a] \rightarrow [a] \rightarrow [a]
$$
  
\n $[ ] + + ys = ys$   
\n $(x : xs) + + ys = x : (xs + + ys)$ 

Est-ce que  $xs$  +  $[] \equiv xs$  ?

Est-ce qu'on peut le prouver ?

Qu'est-ce que cela implique ?

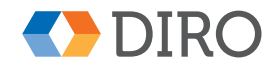

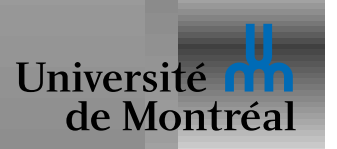

Combien d'opérations sont-elle nécessaires pour évaluer:

$$
([1, 2, 3] + + [4, 5, 6]) + + [7, 8, 9]
$$

Qu'en est-il de

#### $[1, 2, 3] + + ([4, 5, 6] + + [7, 8, 9])$

Qu'elle est l'associativité de  $++$  ?

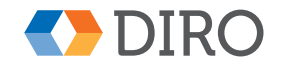

25

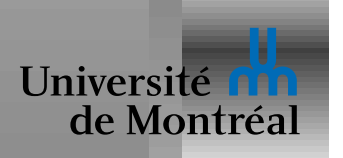

#### *Inverser les listes*

*reverse*  $\colon [a] \to [a]$ *reverse* [] = [] *reverse*  $(x : xs) =$ ??

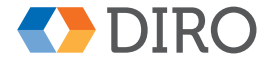

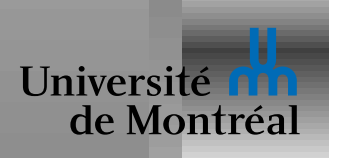

#### *Inverser les listes*

*reverse*  $\colon [a] \to [a]$  $reverse$  $[] = []$ *reverse*  $(x : xs) =$ ??

Inférence du type?

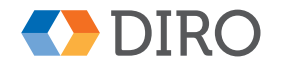

*Stefan Monnier IFT-2035 26*

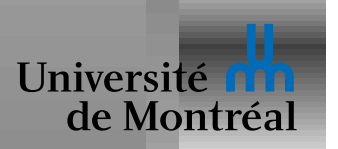

Règle fondamentale du  $\lambda$ -calcul et de beaucoup de langages:

Renommer une variable ne change pas la sémantique pour autant que la déclaration et toutes les références sont renommées ensemble

 $\Rightarrow$  Le nom des variables n'a pas d'importance!

Plus formellement:

 $\lambda x \to e \quad \simeq \quad \lambda y \to e[y/x]$ let  $x = e_1$  in  $e_2 \cong \infty$  let  $y = e_1$  in  $(e_2[y/x])$ let  $x = e_1$  in  $e_2 \cong_H$  let  $y = e_1[y/x]$  in  $(e_2[y/x])$ 

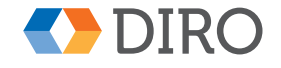

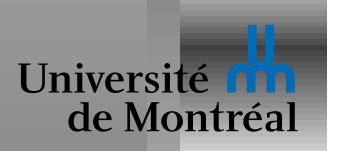

$$
\lambda x \to e \quad \simeq \quad \lambda y \to e[y/x] \qquad \text{si } y \notin \text{fv}(e)
$$

Exemples:

$$
\lambda x \to x + y \quad \simeq \quad \lambda z \to z + y
$$
  

$$
f x = (x + 1, \lambda x \to x + 1) \quad \simeq \quad f y = (y + 1, \lambda x \to x + 1)
$$
  

$$
f x = (x + 1, \lambda y \to y + 1) \quad \simeq \quad f y = (y + 1, \lambda z \to z + 1)
$$

Mais:

$$
\lambda x \to x + y \quad \neq \quad \lambda y \to y + y
$$

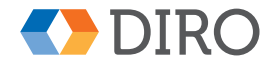

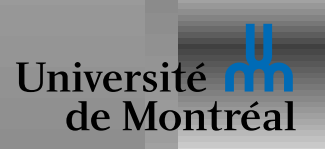

# *Equivalence ´* η

En plus de la réduction  $\beta$  et du renommage  $\alpha$ , le  $\lambda$ -calcul défini aussi l'équivalence  $\eta$ :

 $\lambda x \to e \ x \simeq \ e$  (si x pas "utilisé" dans e)

Cette règle n'est pas utilisée aussi couramment

Variantes:

 $(fst e, sn d e) \rightarrow ee$ if  $e$  then *True* else *False*  $\rightsquigarrow e$ 

 $\beta$  = "application d'un destructeur à son constructeur"  $\eta$  = "application d'un constructeur à son destructeur"

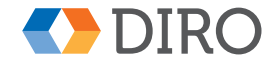

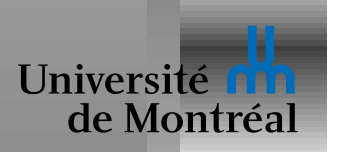

# **Répétition uniforme**

type  $\textit{Polygon} = [(Int, Int)]$ transX ::  $Int \rightarrow$  Polygon  $\rightarrow$  Polygon transX  $o$   $[] = []$ transX  $o((x, y) : vs) = (o + x, y) : transX o vs$ toupper  $[] = []$ toupper  $(c: cs) = \text{let } c' = \text{if } c \geq 'a' \&\& c \leq 'z'$ then  $c - 'a' + 'A'$  else c in  $c'$ : toupper  $cs$ 

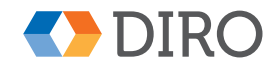

30

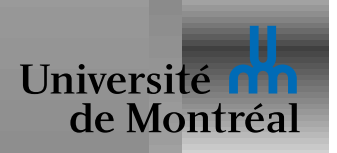

$$
\begin{aligned}\n\text{map}: (a \to b) &\to ([a] \to [b]) \\
\text{map } f [] &= [] \\
\text{map } f(x : xs) &= f x : \text{map } f xs \\
\text{transX} o vs &= \text{map } (\lambda(x, y) \to (o + x, y)) vs \\
\text{toupper } s &= \text{map } \text{toupper'} s \\
\text{where } \text{toupper'} c &= \text{if } c \geq \text{'a'} \& \& c \leq \text{'z'} \\
\text{then } c - \text{'a'} + \text{'A'} \text{else } c\n\end{aligned}
$$

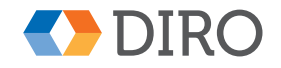

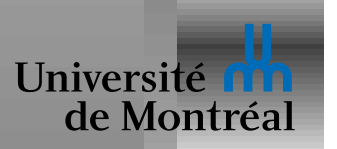

# *Fonctions d'ordre superieur ´*

Les fonctions sont des objets normaux: objets de *premiere classe `*

On peut les passer en argument

Les renvoyer comme valeur de retour

Les stocker dans des structures de données

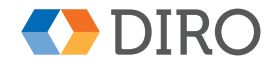

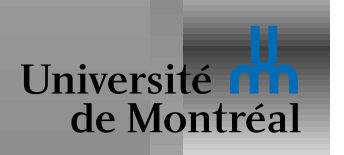

## **Currying**

double  $o x = o x x$ 

En réalité:

$$
\text{double } \equiv \text{ } \lambda o \rightarrow (\lambda x \rightarrow (o \text{ } x) \text{ } x)
$$

Donc

$$
\text{double } (+) \quad \leadsto \quad \lambda x \to (+) \; x \; x
$$

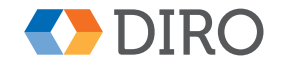

33

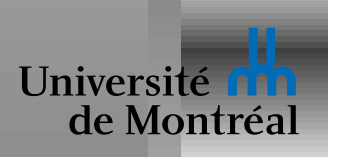

# *Reductions de listes ´*

- *sum* ::  $[\text{Int}] \rightarrow \text{Int}$ *sum*  $\vert\vert = 0$  $sum(x : xs) = x + sum xs$
- $prod$  ::  $[Int] \rightarrow Int$ *prod*  $| \cdot | = 1$ *prod*  $(x : xs) = x * prod xs$

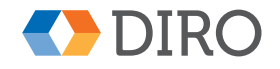

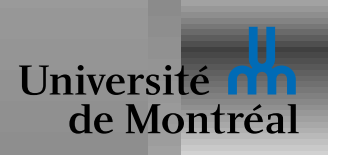

*foldr* ::  $(a \rightarrow b \rightarrow b) \rightarrow b \rightarrow [a] \rightarrow b$ *foldr* op  $i \mid | = i$ *foldr op*  $i(x : xs) = x$  '*op*' *foldr op*  $i xs$ 

 $sum =$  *foldr*  $(+) 0$ *prod* = *foldr* (∗) 1  $concat = foldr (++)$ 

Remarque ( $\eta$ -réduction sur les listes): *foldr* (:)  $\left[ \right] x s \equiv x s$ 

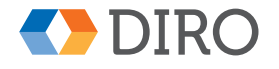

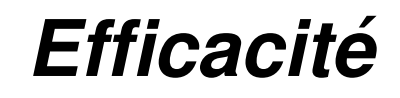

fold: 
$$
(a \rightarrow b \rightarrow a) \rightarrow a \rightarrow [b] \rightarrow a
$$

\nfold:  $op \ i \ []= i$ 

\nfold:  $op \ i \ (x : xs) =$ 

\nfold:  $op \ (i \ 'op \ 'x) \ xs$ 

$$
flip f x y = f y x
$$

$$
revoons = flip(:)
$$

$$
reverse = fold revcons[]
$$

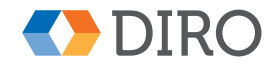

Université n'a

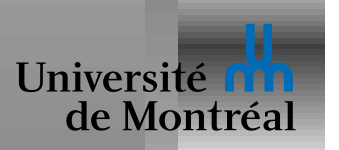

# *Ordre d'evaluation ´*

Choix principal: évaluer les arguments avant ou après l'appel

- CBV = avant *appel par valeur*
- CBN = apres` *appel par nom*

let  $x = f \, 0$  in g x

où  $g$  pourrait être  $g x = x + x$ 

ou au contraire  $g x = 1$ 

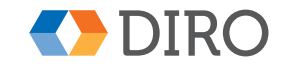

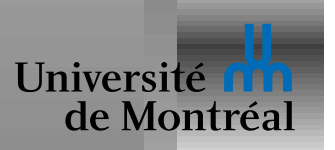

Un même *identificateur* peut désigner plusieurs choses

Une *déclaration* donne un sens à un identificateur

La *portée* d'une déclaration = le région du programme où l'identificateur réfère à cette déclaration

À l'inverse, les règles de portée définissent pour chaque usage d'une variable, à quelle déclaration il se réfère

Chap. 5.3 de Sethi

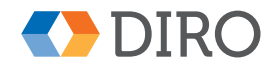

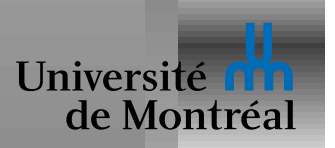

La portée et dite statique ou lexicale si elle est délimitée textuellement

La déclaration correspondant à un usage de variable est la déclaration précédente la plus *proche* dans le texte

Plusieurs déclarations d'un même identificateur peuvent être actives

 $let double o x = o x x$  $f =$  double  $(+)$  $g =$  double  $(*)$  $o = \lambda o \rightarrow o$ in  $f3+g4$ 

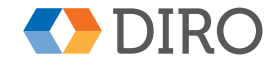

39

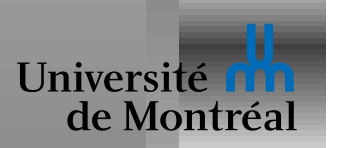

#### *Les droits fondamentaux des variables*

Dans une expression e on dit qu'une variable x est *libre* si elle est utilisée sans être définie par  $e$ .

> Expression Variables libres *map*  $(\lambda x \rightarrow x + y)$  {*map*, *y*,  $(+)$ }  $(x + y, \lambda z \rightarrow z)$  {x, y, (+)}  $(x + y, \lambda x \rightarrow x)$  {x, y, (+)}

Le *renommage-*α n'affecte pas les variables libres

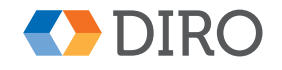

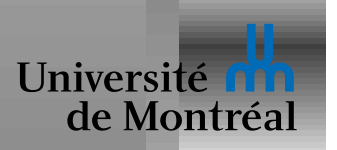

# Portée dynamique

La portée est dite dynamique si elle est délimitée temporellement

La déclaration correspondant à un usage de variable est la plus récente déclaration du même identificateur encore active:

 $200m = 2$  $f x = x * z$ oom q n = (let zoom = 10 in f n) + f (n + 1)

Un même usage de variable peut donc référer à différentes déclarations à différents moments

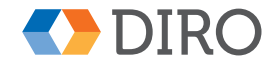

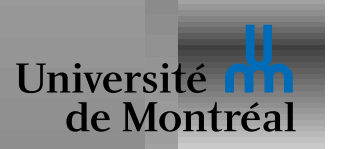

# **Propriétés de la portée dynamique**

Accès direct aux variables "locales" de la fonction appelante!

Problème de *capture de nom*:

transX (x, vs)  $=$  map  $(\setminus (a,b)$   $\rightarrow$   $(a + x, b))$  vs

Le choix des identificateurs a de l'importance: pas de renommage- $\alpha!$ En Emacs Lisp, on utilise une convention {*pkg*}*-*{*name*} Pas de currying:

let  $f = \x \rightarrow y \rightarrow x + y$  in f 1 2

En fait, plus généralement, pas de fermetures

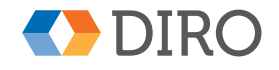

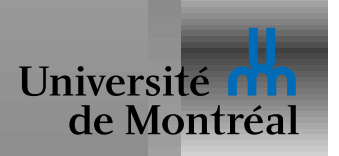

 $let$  dest = stdout  $--$  envoyer à stdout par défaut myprint  $x =$  write dest (show x) in ...  $let$  dest = open "out" in myprint foo

Passage implicite d'arguments qui changent rarement Implantation naïve dans un interpréteur

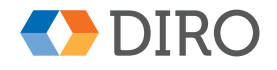

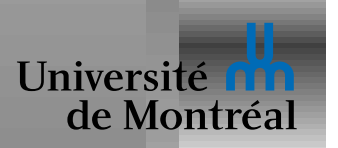

Liberté de choix des identificateurs

Permet l'analyse statique (automatique ou humaine)

 $\Rightarrow$  Mène à du code plus efficace

 $\det x = 3$  in foo $0 + x$ 

Est-ce correct de remplacer  $x$  par 3 ?

Est-ce correct ensuite d'éliminer la variable  $x$  ?

Fermetures, types, ordre d'évaluation

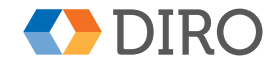

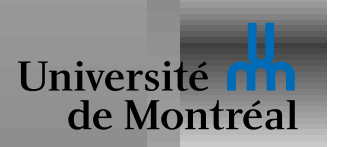

 $\lambda x \to o\ x\ x$  a besoin d'un contexte qui défini  $o$ 

Une fermeture associe une fonction à son environnement:  $\lambda^E x \rightarrow e$ On distingue entre les expressions  $\lambda x \to e$  et les valeurs  $\lambda^E x \to e$ 

$$
(E; \lambda x \to e) \qquad \leadsto \quad (E; \lambda^E x \to e)
$$
  

$$
(E_2; (\lambda^{E_1} x \to e_1) e_2) \qquad \leadsto \quad (E_1, x \mapsto e_2; e_1)
$$

Seules les variables *libres* dans e sont nécessaires dans E

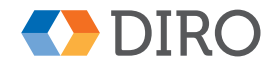

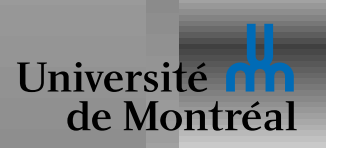

Les fermetures sont des *données*:

mkpair a  $b = \{f \rightarrow if f \text{ then a else } b\}$ fst  $p = p$  true snd  $p = p$  false

La fermeture "capture" les variables *libres* (ici, *a* et *b*)

Représentation en mémoire très raisonnable

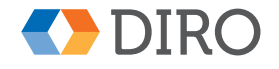

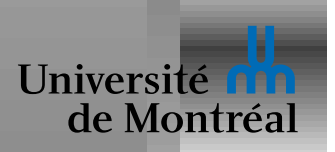

- Variable: accepte tout et le lie à la variable
- $\bullet$  Filtre spécial  $\lnot$ : accepte tout, ne lie rien
- Constante: accepte seulement une value de la bonne forme et seulement si les sous-éléments sont acceptés par les sous-filtres
- Garde: expression booléenne quelconque
- Filtre-OU:  $(f_1|f_2|f_3)$  accepte une valeur ssi elle est acceptée par  $f_1$ ,  $f_2$ , ou  $f_3$  et lie les mêmes variables
- Filtre-AS:  $(x \text{ as } f)$  comme  $f$  mais en plus lie la valeur à  $x$
- Filtres répétés: par exemple  $(x, x)$

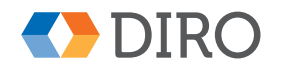

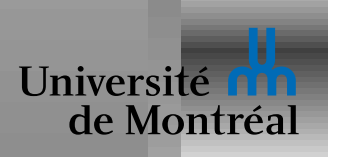

*merge* :: Ord  $\alpha \Rightarrow ([\alpha], [\alpha]) \rightarrow [\alpha]$ *merge*  $((xs, [])|([x,s)) = xs$ *merge*  $(a \in (x : xs), b \in (y : ys))$  $|x \leq y = x :$  merge  $(xs, b)$  $|$  otherwise  $=y:$  merge  $(a,ys)$ 

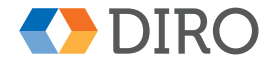

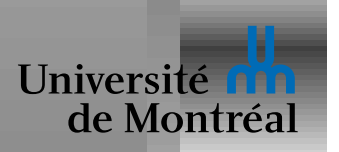

*merge* :: Ord  $\alpha \Rightarrow [\alpha] \rightarrow [\alpha] \rightarrow [\alpha]$ *merge*  $xs$   $\vert \vert = xs$ *merge*  $\int x s = x s$ *merge*  $(x : xs)$   $(b \oplus (y : .)) \mid x \le y = x$  : *merge*  $xs b$ *merge*  $a(y:ys) = y:$  *merge* a ys

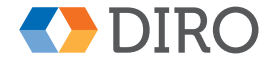

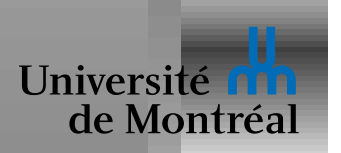

*zipWith* ::  $(\alpha \to \beta \to \gamma) \to [\alpha] \to [\beta] \to [\gamma]$  $z$ *ipWith*  $f$  *xs*<sub>1</sub>  $xs_2 = map$  (*uncurry*  $f$ ) ( $z$ *ip xs*<sub>1</sub>  $xs_2$ ) *zipWith*  $f(x: xs)(y: ys) = f(x y: zipWith f xs ys)$ *zipWith*  $f =$  =  $[$ 

*ones* = 1 : *ones numbers* = 0 : *zipWith* (+) *ones numbers*

*numbers*  $\equiv [0, 1, 2, 3, 4, \dots]$ 

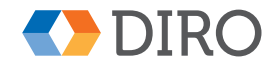

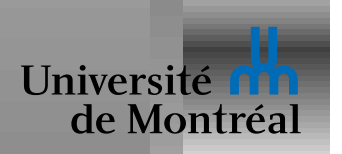

## *Semantique statique de STLC ´*

$$
\Gamma, x \colon\! \tau \vdash x : \tau
$$

$$
\frac{\Gamma \vdash e_1 : \alpha \to \beta \qquad \Gamma \vdash e_2 : \alpha}{\Gamma \vdash e_1 \ e_2 : \beta}
$$

$$
\frac{\Gamma, x:\tau_1 \vdash e:\tau_2}{\Gamma \vdash \lambda x:\tau_1 \rightarrow e:\tau_1 \rightarrow \tau_2}
$$

 $\Gamma \vdash n : \text{Int} \longrightarrow \Gamma \vdash (+) : \text{Int} \rightarrow \text{Int} \rightarrow \text{Int}$ 

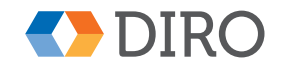

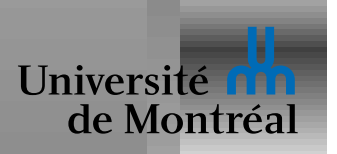

# Types, méthodes formelles, vérification

#### Vérification  $\neq$  Tests

Méthodes formelles:

- Logique de Hoare: Iourd, coûteux, Sisyphe
- Vérification de modèle: plus léger, plus limité, pas toujours formel
- Génération automatique de code: bugs dans la spec?
- Types: très légers, très limités, très formels

Seuls les types sont utilisés à grande échelle

Hardware en avance sur le software

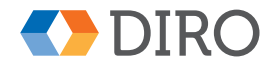

52

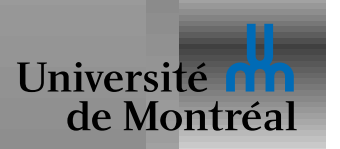

Le λ-calcul typé avec polymorphisme s'appelle System F

Cœur des langages OCaml/Haskell (en théorie et en pratique)

$$
e ::= c \mid x \mid \lambda x : \tau \to e \mid e_1 e_2 \mid \Lambda t \to e \mid e[\tau]
$$
  

$$
\tau ::= \text{Int} \mid \tau_1 \to \tau_2 \mid t \mid \forall t . \tau
$$

La fonction identité est en fait traduite comme suit:

*id* ::  $\forall \alpha . \alpha \rightarrow \alpha$ *id* =  $\Lambda \alpha \rightarrow \lambda x : \alpha \rightarrow x$  $r$ *éponse* = *id*[Int] 42

Inventé en 1972/1974 par Girard/Reynolds

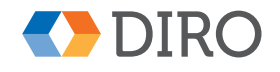

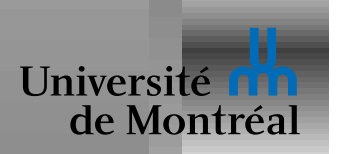

#### *Semantique statique de System F ´*

 $\Gamma, x:\tau \vdash x:\tau$ 

$$
\frac{\Gamma \vdash e_1 : \alpha \to \beta \qquad \Gamma \vdash e_2 : \alpha}{\Gamma \vdash e_1 \ e_2 : \beta}
$$

 $\Gamma, x\!:\! \tau_1 \vdash e : \tau_2$  $\Gamma \vdash \lambda x : \tau_1 \rightarrow e : \tau_1 \rightarrow \tau_2$ 

 $\Gamma \vdash e : \tau$  $\Gamma \vdash \Lambda t \rightarrow e : \forall t . \tau$  $\Gamma \vdash e : \forall t . \tau_1$  $\Gamma\vdash e[\tau_2]:\tau_1[\tau_2/t]$ 

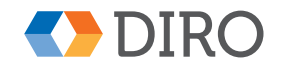

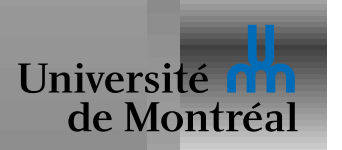

#### *Curry-Howard*

Intime connection entre logique et langages de programmation

$$
\frac{\Gamma \vdash e_1 : \alpha \to \beta \qquad \Gamma \vdash e_2 : \alpha}{\Gamma \vdash e_1 \ e_2 : \beta} \qquad \text{vs} \qquad \frac{P_1 \Rightarrow P_2 \qquad P_1}{P_2}
$$

La règle de typage de l'application correspond au *modus ponens* La β-réduction correspond au *cut-elimination* Type = Proposition; Programme = Preuve

$$
\frac{\Gamma \vdash e : \forall t.\tau_2}{\Gamma \vdash e[\tau_1] : \tau_2[\tau_1/t]} \qquad \qquad \text{vs} \qquad \qquad \frac{\forall x.P}{P[e/x]}
$$

Il n'existe pas de fonction de type  $\forall t_1, t_2. t_1 \rightarrow t_2$ 

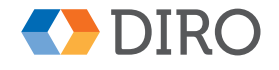

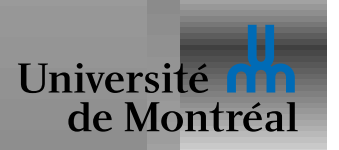

Comment utiliser la récursion avec des fonctions anonymes?

```
fact' fact 0 = 1fact' fact n = n \times fact (n - 1)fact = fact' fact
```
Il semble qu'on a seulement repoussé le problème. Sauf que *fact'* n'a pas besoin de *fact* mais seulement de *fact'*:

```
fact' fact' 0 = 1fact' fact' n = n \star fact' fact' (n - 1)
fact = fact' fact'
```
Maintenant, on a un problème de type.

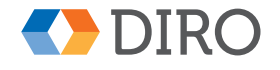

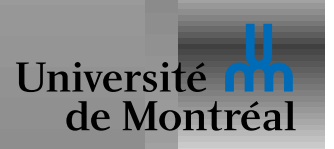

# *Classes de type*

```
Programmation orientée objet en Haskell
Cousin des interfaces de Java:
   class Drawable a where
      draw :: Display \rightarrow a \rightarrow IO ()
Spécifie les méthodes que les instances doivent fournir
Peut fournir des implémentation par défaut
```

```
draw :: Drawable a \Rightarrow Display \rightarrow a \rightarrow IO ()
```
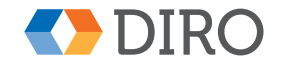

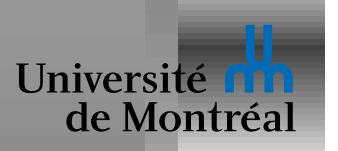

Les instances sont définies séparément du type correspondant:

```
instance Drawable Square where
  draw :: Display \rightarrow Square \rightarrow IO ()
  draw s d = \ldots
```

```
instance Drawable Circle where
  draw :: Display \rightarrow Circle \rightarrow IO ()
  draw c d = \ldots
```
On peut donc les définir longtemps après avoir défini Square

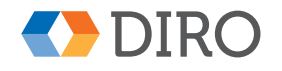

58

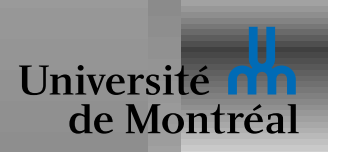

#### *Exemple: listes numériques*

instance Num  $a \Rightarrow$  Num  $[a]$  where  $x + y = zipWith (+) x y$  $x * y = zipWith (*) x y$ negate  $x = map$  negate  $x = 1$ signum  $x = map$  signum  $x$ abs  $x = map abs x$ fromInteger n = nlist where  $nlist = fromInteger n : nlist$ 

et ainsi:

 $[1, 2, 3] + 6 \implies [7, 8, 9]$  $6 - [[1, 2, 3], [42, 43]] \implies [[5, 4, 3], [-36, -37]]$ 

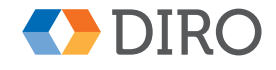

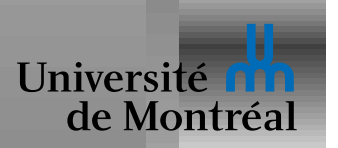

Les classes sont des contraintes sur les types

$$
dist :: (Ord a, Num a) => a -> a -> a
$$
\n
$$
dist x y = if x > y then x - y else y - x
$$

Une classe de type peut hériter d'un (ou plusieurs) autres

classe (Ord a, Num a)  $\Rightarrow$  OrdNum a where ...

#### alors

dist :: OrdNum a => a -> a -> a dist x  $y = if x > y$  then  $x - y$  else  $y - x$ 

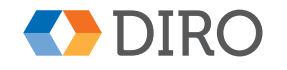

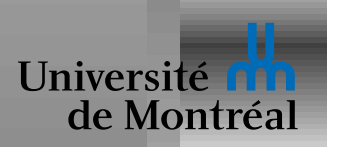

## *Contraintes sur des types "impropres"*

```
Int et Maybe Int sont des proper types
```

```
Maybe est un constructeur de type: sorte de fonction sur les types
```
Les classes de types se généralisent aux *constructor classes* 

```
class Functor f where
   fmap :: (a \rightarrow b) \rightarrow f a \rightarrow f b
```

```
instance Functor [] where
  fmap = map
```

```
instance Functor Maybe where
  fmap f Nothing = Nothing
  fmap f (Just x) = Just (f x)
```
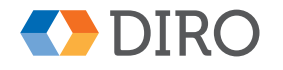

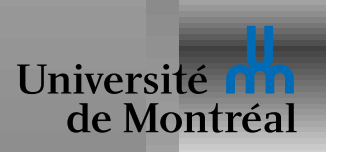

# *Concepts: Syntaxe*

- Analyse lexicale, analyse syntaxique
- Backus-Naur Form
- Arbre de syntaxe abstraite
- Infixe/postfixe/préfixe
- Sucre syntaxique
- Notation sans sémantique

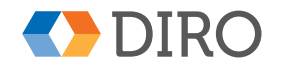

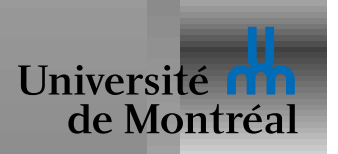

# *Concepts: Types*

- Types primitifs
- Types produits
- Types somme
- Types récursifs
- Types paramétriques
- Interfaces, classes, signatures, contraintes
- Inférence de types
- Égalité

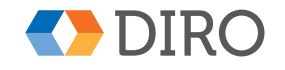

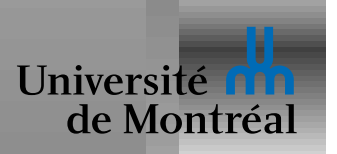

# *Concepts: Expressions*

- Définitions locales
- Expressions conditionnelles
- Construction
- Filtrage
- Récursion

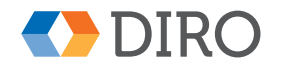

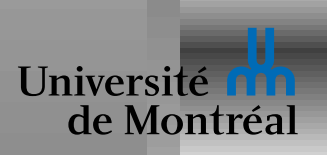

#### *Concepts: Fonctions et variables*

- Variables locales, portée
- Évaluation CBV, CBN, paresseuse
- Fonctions d'ordre supérieur
- Currying, fermetures

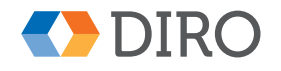

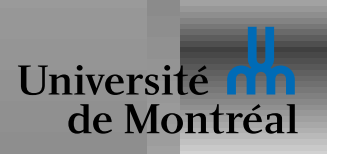

## *Concepts manquants*

- Effets de bord, mutation
- Non-déterminisme
- Gestion mémoire
- Pointeurs, références
- Modularité, abstraction de donnée

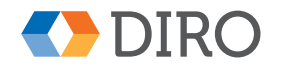